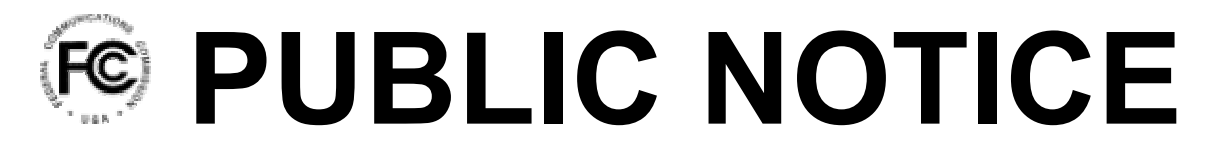

**Federal Communications Commission 445 12th Street, S.W. Washington, DC 20554**

News media information 202 / 418-0500 Fax-On-Demand 202 / 418-2830 Internet: http://www.fcc.gov ftp.fcc.gov

> **DA 06-1661**  August 21, 2006

# **Fee Filer Now Available for 2006 Regulatory Fees**

As in prior years, the FCC is providing the Fee Filer online system for the payment of annual regulatory fees and the electronic submission of related filing data.

The *Regulatory Fees* section enables filers to quickly and easily provide information required to complete FCC Form 159, "Remittance Advice." An advanced file upload feature facilitates filings which may involve large numbers of licenses and/or multiple licensees.

Although Fee Filer ultimately remains a tool for self-reporting regulatory fees for Fiscal Year 2006, the FCC now offers to populate the necessary information for the user for nearly all fees based upon FRN. However, the filer is still required to report and pay for all regulatory fees that are owed, regardless of whether those fees are presented through this feature. All regulatory fees should be paid via the *Regulatory Fees* section, regardless of whether the FCC issued a bill for those fees.

The Commission continues to provide Fee Filer year-round for those filers who need to pay bills, past due regulatory fees, or application fees for electronically filed applications. Filers may pay past due regulatory fees back to FY 2000; Fee Filer automatically calculates any applicable late fee penalties.

Fee Filer can be accessed from the left side of the FCC Fees page (http://www.fcc.gov/fees) or accessed directly (http://www.fcc.gov/fees/feefiler.html).

## **Due Date for Paying Regulatory Fees is September 19, 2006**

**For the convenience of filers, FY 2006 regulatory fee payments may be made using Fee Filer or via regular mail to Mellon Bank at any time after the 2006 rates are published in the** *Order in MD Docket No. 06-38 and Order on Reconsideration in MD Docket No. 06-68***, but are due by September 19, 2006. Payments received after 11:59 p.m. ET on September 19, 2006 will be assessed a 25% late payment fee.** 

## **Regulatory Fee Payments for Online Submissions**

Fee Filer enables users to pay online or via traditional payment methods. Online payments may be made by secure online credit card or online direct debit from a bank account (ACH) and will be considered received by the FCC at the time of the online payment. If this option is chosen, there is no need to submit a paper copy of any form to the FCC. An online receipt may be printed for the filer's records as proof of payment.

The remaining payment options are check, money order, manually submitted credit card, or wire transfer. For these payment methods, the Fee Filer will generate a one-page pre-filled FCC Form 159-E, "Remittance Voucher," which must accompany the payment. This will be used to associate your payment with your electronically filed information.

For check, money order, or credit card, the FCC Form 159-E, "Remittance Voucher," and attached payment, must be mailed to the Federal Communications Commission, Regulatory Fees, PO Box 358365, Pittsburgh, PA 15251-5365. For more information on alternate mailing options, click *Regulatory Fees* on the FCC Fees page (http://www.fcc.gov/fees). For more information on wire transfers, see the FCC Wire Transfer page (http://www.fcc.gov/fees/wiretran.html).

## **Updated Features for Easier Filing**

In 2006, Fee Filer remains largely the same as in 2005. Users will find some additional explanation and guidance, particularly for ITSP filers, and a more intuitive display of late penalty fees. Most significantly, the FCC now offers to populate fee information for nearly all fees, reducing the information collection burden on the public.

Also, beginning this year, CMRS fees are to be reported aggregated at the FRN level rather than the call sign level. Along with Cable Subscriber fees and International Bearer Circuit fees, which are also aggregated by FRN, Fee Filer will now automatically aggregate these records as needed rather than accepting multiple call signs.

Any user with a delinquent debt (see http://www.fcc.gov/debt\_collection/) who logs into Fee Filer, will now find a red "Pay Bills" button which displays all debts causing the red light status and which further enables the user to pay online for all delinquent debts owed to the FCC.

#### **For Further Assistance**

The Financial Operations Help Desk (1-877-480-3201, option 4, 4) can provide assistance with Fee Filer and is staffed from 8:00 a.m. to 6:00 p.m. ET on business days. You can email your questions to  $\arinom{\text{arg}_\text{unif}}(a)$  fcc.gov.

#### **Internet Requirements for Using Fee Filer**

Fee Filer is available to any FCC customer with Internet access using the following browsers: (1) Netscape Navigator 6.0 or higher; (2) Microsoft Internet Explorer 4.01 or higher; or (3) Mozilla Firefox 1.0 or higher, with SSL and JavaScript enabled and pop-up blocker must be disabled.